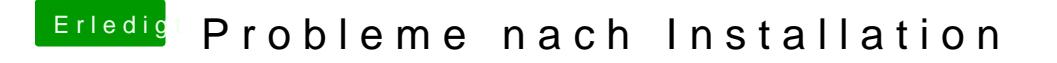

Beitrag von CaSo2611 vom 22. Februar 2020, 21:25

[blueby](https://www.hackintosh-forum.de/user/14070-bluebyte/)theabe ich hinzugefügt, funktioniert leider trotzdem nicht. Was muss ich in der DSDT ändern und wo finde ich die ?